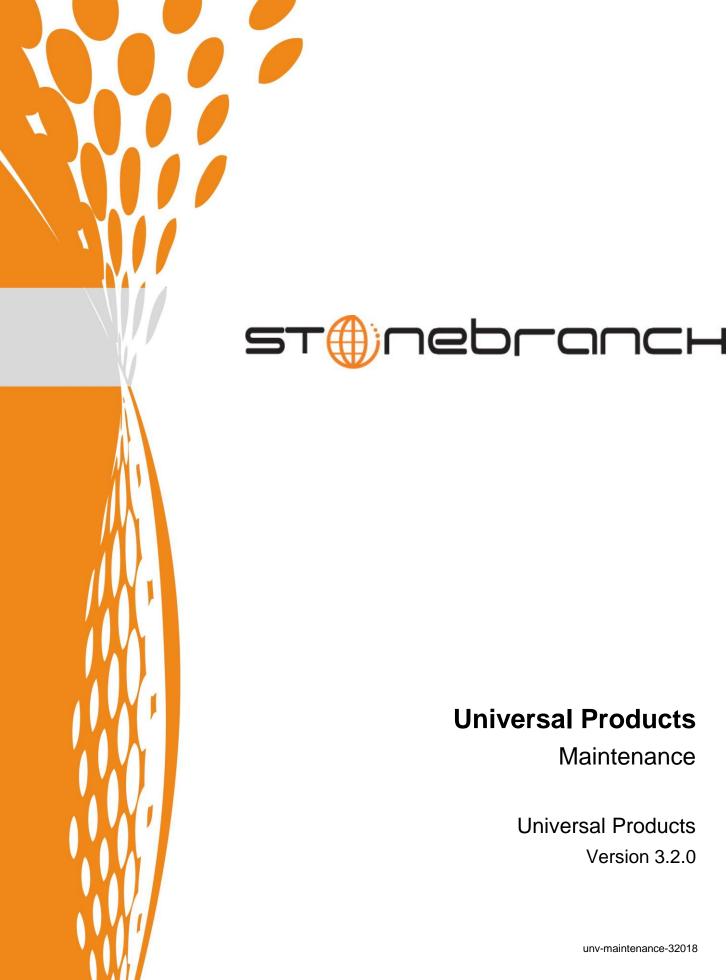

Maintenance

**Universal Products** Version 3.2.0

unv-maintenance-32018

| Document Name | Universal Products 3.2.0 Maintenance |
|---------------|--------------------------------------|
| Document ID   | unv-maintenance-32018                |
| Products      | Universal Products 3.2.0             |

#### Copyright © 2010 by Stonebranch, Inc.

This document contains proprietary information that is protected by copyright. All rights reserved. No part of this publication may be reproduced, transmitted or translated in any form or language or by any means, electronic or mechanical, including photocopy, recording, or any information storage and retrieval system, without permission, in writing, from the publisher. Requests for permission to make copies of any part of this publication should be mailed to:

Stonebranch, Inc. 950 North Point Parkway, Suite 200 Alpharetta, GA 30005 USA

Tel: (678) 366-7887 Fax: (678) 366-7887

Stonebranch, Inc.® makes no warranty, express or implied, of any kind whatsoever, including any warranty of merchantability or fitness for a particular purpose or use

The information in this documentation is subject to change without notice.

Stonebranch shall not be liable for any errors contained herein or for incidental or consequential damages in connection with the furnishing, performance or use of this document.

All products mentioned herein are or may be trademarks of their respective owners.

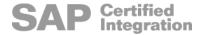

# Contents

| Contents                    |                                                      | 3  |
|-----------------------------|------------------------------------------------------|----|
| Introduction<br>Change Ider | <b>n</b> ntifiers                                    |    |
|                             | ckaging                                              |    |
| Packaging N                 | Methods                                              | 9  |
|                             | z/OS<br>Windows                                      |    |
|                             | UNIX                                                 | 10 |
|                             | OS/400                                               |    |
|                             | HP NonStop                                           | 10 |
|                             | aintenance Levelsroducts                             |    |
| Universal Pr                | roducts for SOA                                      | 12 |
| Universal Er                | nterprise Controller for Windows                     | 13 |
| Universal Er                | nterprise Controller Client Applications for Windows | 13 |
|                             |                                                      |    |
|                             | Universal Products 3.2.0 Level 9                     | 14 |
|                             | Universal Products 3.2.0 Level 7                     |    |
|                             | Universal Products 3.2.0 Level 5                     |    |
|                             | Universal Products 3.2.0 Level 3                     | 17 |
|                             | Universal Products 3.2.0 Level 1                     | 18 |
|                             | Universal Products 3.2.0 Level 0                     | 20 |
| Windows                     |                                                      | 21 |
|                             | Universal Products 3.2.0 Level 10                    | 21 |
|                             | Universal Products 3.2.0 Level 8                     |    |
|                             | Universal Products 3.2.0 Level 6                     |    |
|                             | Universal Products 3.2.0 Level 3                     | 22 |
|                             | Universal Products 3.2.0 Level 1                     |    |
|                             | Universal Products 3.2.0 Level 0                     |    |
|                             | Universal Enterprise Controller 3.2.0 Level 4        | 24 |
|                             | Universal Enterprise Controller 3.2.0 Level 1        |    |
|                             | Universal Enterprise Controller 3.2.0 Level 0        | 24 |

|           | Universal Enterprise Controller Client Applications 3.2.0 Level 4       | 24 |
|-----------|-------------------------------------------------------------------------|----|
|           | Universal Enterprise Controller Client Applications 3.2.0 Level 2       | 25 |
|           | Universal Enterprise Controller Client Applications 3.2.0 Level 1       | 25 |
|           | Universal Enterprise Controller Client Applications 3.2.0 Level 0       | 25 |
|           | Universal Products for SOA 3.2.0 Level 4                                | 26 |
|           | Universal Products for SOA 3.2.0 Level 2                                | 26 |
|           | Universal Products for SOA 3.2.0 Level 0                                | 26 |
| UNIX      |                                                                         | 27 |
|           | Universal Products 3.2.0 Level 8                                        | 27 |
|           | Universal Products 3.2.0 Level 7                                        | 28 |
|           | Universal Products 3.2.0 Level 3                                        | 28 |
|           | Universal Products 3.2.0 Level 2                                        | 29 |
|           | Universal Products 3.2.0 Level 1                                        | 29 |
|           | Universal Products 3.2.0 Level 0                                        | 30 |
|           | Universal Products for SOA 3.2.0 Level 4                                | 30 |
|           | Universal Products for SOA 3.2.0 Level 3                                | 30 |
|           | Universal Products for SOA 3.2.0 Level 2                                | 31 |
|           | Universal Products for SOA 3.2.0 Level 0                                | 31 |
| OS/400    |                                                                         | 32 |
|           | Universal Products 3.2.0 Level 1                                        | 32 |
|           | Universal Products 3.1.1 Level 18                                       |    |
|           | Universal Products 3.1.1 Level 17                                       |    |
|           | Universal Products 3.1.1 Level 10                                       |    |
| HP NonSt  | op                                                                      |    |
|           | Universal Command 2.1.1 Level 3                                         |    |
|           | Universal Command 2.1.1 Level 2                                         |    |
|           | Universal Command 2.1.1 Level 1                                         |    |
|           | Universal Command 2.1.1 Level 0                                         |    |
|           | Chivologi Command 2:111 20voi Chiminininininininininininininininininini |    |
| Product N | Maintenance Levels                                                      | 35 |
| Universal | Command 3.2.0                                                           | 36 |
|           | Level 4                                                                 | 36 |
|           | Level 3                                                                 |    |
|           | Level 2                                                                 | 37 |
|           | Level 1                                                                 |    |
| Universal | Data Mover 3.2.0                                                        |    |
|           | Level 7                                                                 |    |
|           | Level 6                                                                 |    |
|           | Level 5                                                                 |    |
|           | Level 4                                                                 |    |
|           |                                                                         |    |

| Level 3                               | 40 |
|---------------------------------------|----|
| Level 2                               | 42 |
| Level 1                               | 42 |
| Universal Enterprise Controller 3.2.0 | 43 |
| Level 4                               | 43 |
| Level 3                               | 46 |
| Level 2                               | 47 |
| Level 1                               | 47 |
| Universal Event Monitor 3.2.0         | 49 |
| Level 2                               | 49 |
| Level 1                               | 49 |
| Universal Connector 3.2.0             | 50 |
| Level 2                               | 50 |
| Level 1                               | 51 |
| Universal Certificate 3.2.0           | 53 |
| Level 1                               | 53 |
| Universal Encrypt 3.2.0               | 54 |
| Level 1                               | 54 |
| Universal Database Utilities 3.2.0    |    |
| Level 3                               | 55 |
| Level 2                               |    |
| Universal Control 3.2.0               |    |
| Level 2                               | 56 |
| Level 1                               |    |
| Universal Broker 3.2.0                |    |
| Level 7                               | 57 |
| Level 6                               |    |
| Level 5                               |    |
| Level 4                               | 58 |
| Level 2                               | 59 |
| Level 1                               | 59 |
| Universal Products for SOA 3.2.0      | 60 |
| Level 4                               | 60 |
| Level 3                               |    |
| Level 2                               | 61 |
| Level 1                               | 61 |
| Universal Command 3.1.1 for OS/400    | 62 |
| Level 11                              | 62 |
| Universal Data Mover 3.1.1 for OS/400 | 63 |

#### Contents

| Level 10                               | 63 |
|----------------------------------------|----|
| Universal Encrypt 3.1.1 for OS/400     | 64 |
| Universal Broker 3.1.1 for OS/400      | 65 |
| Universal Command 2.1.1 for HP NonStop | 66 |
| Level 3                                | 66 |
| Level 2                                |    |
| Level 1                                | 67 |
| Documentation                          | 68 |
| Universal Products 3.2.0 Level 10      | 68 |

Introduction Change Identifiers

# Introduction

Universal Products 3.2.0 consists of a family of products that address distributed systems management and automation. The product family supports a large variety of operating systems and hardware.

This document describes product packages available for each platform and lists changes made to the packages and to the products for each maintenance level made generally available.

This document replaces the Consolidated Fix List used previously. For previous product versions, the Consolidated Fix Lists are still available on the Stonebranch web site in the Customer area.

### Change Identifiers

All package and product changes are identified with a unique identifier. Stonebranch used an issue tracking system that formatted identifiers as DF01234 or CR01234, where DF indicated a defect and CR indicated a change request. As of February 27, 2006, Stonebranch changed to a different issue tracking system. As a result, change identifier formats changed as well. Change identifiers are now formatted as CCC-NNN, where CCC is a component identifier to which the change applies, and NNN is numeric value unique to that component.

Product Packaging Versioning

# **Product Packaging**

As of Version 3.1.0, Universal Products are bundled together into a single distributed unit referred to as a Universal Products Package, concisely referred to as a package in this document.

#### Versioning

A package is uniquely identified with a version, release, modification level, and maintenance level.

For example, for Universal Products 3.2.0.2:

- 3 = Version 3
- 2 = Release 2
- 0 = Modification Level 0
- 2 = Maintenance Level 2

Similarly, each product within the package is uniquely identified with its own independent version, release, modification level, and maintenance level.

For example, for Universal Command 3.2.0.1:

- 3 = Version 3
- 2 = Release 2
- 0 = Modification Level 0
- 1 = Maintenance Level 1

A product maintenance level is incremented when product changes, perhaps to correct a defect or add an enhancement, are added to the product. A package maintenance level is incremented when a product within the package changes. For example, when a new maintenance level of one or more products included in a package is incremented, a new package is released with an incremented maintenance level that includes the new product maintenance levels.

Package maintenance levels do not necessarily apply across all platforms. For example, Universal Products for z/OS and UNIX could be at maintenance level 3.2.0.2, but Universal Products for Windows could be at 3.2.0.1.

Stonebranch changes product version, release, or modification identifiers at its discretion when it deems an appropriate number of enhancements or capabilities have been introduced to warrant the change.

Product Packaging Packaging Methods

### **Packaging Methods**

Packaging methods vary among platforms based on the installation conventions and vendor recommendations for the platform. The purpose of this section is to describe the packaging and distribution methods used for the Universal Products package on its supported platforms.

#### z/OS

The Universal Products package is an SMP/E install consisting of multiple FMIDs. The package is composed of a set of FMIDs for MVS components and a set of FMIDs for UNIX System Services (USS) components. The MVS components are required and the USS components are optional.

Maintenance is packaged as a cumulative PTF file containing all available product PTFs for all products within the Universal Products package.

#### Windows

All packages are created with the InstallShield Windows packaging tool. The package is installed with Microsoft's Windows Installer (extension .msi).

On the Microsoft Windows platforms, there are four packages available:

- Universal Products package includes all products except Universal Enterprise Controller server and clients.
- 2. Universal Enterprise Controller server package.
- 3. Universal Enterprise Controller clients package.
- 4. Universal Products for SOA.

Product maintenance is packaged as an updated Windows Installer installation package. The installation process upgrades the current install to the latest product maintenance level.

Product Packaging Packaging Methods

#### **UNIX**

Packages are created to comply with the UNIX vendor recommendations. If a UNIX vendor does not have a preferred installation method, the Stonebranch UNIX installation script is used.

On the UNIX platforms, there are two packages available:

- 1. Universal Products package.
- 2. Universal Products for SOA.

Packaging formats are as follows:

- AIX is packaged in a backup file format (extension .bff) and installed with the AIX installp command.
- Sun Solaris is packaged in a Sun software package format and installed with the Sun pkgadd command.
- HP-UX is packaged in a HP depot format and installed with the HP swinstall command.
- Linux is packaged in a RPM format and installed with the Linux rpm command.
- All other UNIX varieties are packaged as compressed tar files and installed with the Stonebranch UNIX installation scripts.

Product maintenance is packaged as an updated installation package. The installation process upgrades the current installation to the latest product maintenance level.

#### OS/400

The package is an OS/400 Licensed Program and installed with the OS/400 RSTLICPGM command. By default, all product and dependent product identifiers are installed.

Maintenance is packaged as a cumulative PTF file containing all available product PTFs.

#### **HP NonStop**

On the HP NonStop platform, Universal Command 2.1.1 product is packaged by itself. No other products are included in the distribution file.

The package is installed with a Stonebranch OBEY file.

Product maintenance is packaged as an updated installation package. The installation process upgrades the current install to the latest product maintenance level.

# Package Maintenance Levels

This section lists the product levels included in the Universal Products 3.2.0 packages for each platform:

- z/OS
- Windows
- UNIX
- OS/400
- HP NonStop

Each Universal Products 3.2.0 package is made available for one or more platforms.

The following tables identify all Universal Products 3.2.0 packages and the platforms for which each package was made available.

# **Universal Products**

| Universal Products | z/OS | Windows      | UNIX | OS/400 | HP NonStop <sup>2</sup> |
|--------------------|------|--------------|------|--------|-------------------------|
| 3.2.0.10           |      | $\checkmark$ |      |        |                         |
| 3.2.0.9            | √    |              |      |        |                         |
| 3.2.0.8            |      | √            | √    |        |                         |
| 3.2.0.7            | √    |              | √    |        |                         |
| 3.2.0.6            |      | √            |      |        |                         |
| 3.2.0.5            | √    |              |      |        |                         |
| 3.2.0.3            | √    | √            | √    |        |                         |
| 3.2.0.2            |      |              | √¹   |        |                         |
| 3.2.0.1            | √    | √            | √    | √      |                         |
| 3.2.0.0            | √    | √            | √    |        |                         |

<sup>1</sup> HP-UX and Linux systems only.

# Universal Products for SOA

| Universal Products for SOA | z/OS | Windows | UNIX         | OS/400 | HP NonStop |
|----------------------------|------|---------|--------------|--------|------------|
| 3.2.0.4                    |      | √       | $\checkmark$ |        |            |
| 3.2.0.3                    |      |         | √ ²          |        |            |
| 3.2.0.2                    |      | √       | √            |        |            |
| 3.2.0.0 <sup>1</sup>       |      | √       | √            |        |            |

<sup>1</sup> Universal Command Agent for SOA only.

<sup>2</sup> Current release of Universal Products for HP NonStop is 2.1.1.3.

<sup>2</sup> AIX system only.

# Universal Enterprise Controller for Windows

| Universal Enterprise Controller                                                              | z/OS 1 | Windows      | UNIX | OS/400 | HP NonStop |
|----------------------------------------------------------------------------------------------|--------|--------------|------|--------|------------|
| 3.2.0.4                                                                                      |        |              |      |        |            |
| 3.2.0.1                                                                                      |        | √            |      |        |            |
| 3.2.0.0                                                                                      |        | $\checkmark$ |      |        |            |
| 1 On z/OS, Universal Enterprise Controller is a component of the Universal Products package. |        |              |      |        |            |

# Universal Enterprise Controller Client Applications for Windows

| Universal Enterprise Controller | z/OS | Windows      | UNIX | OS/400 | HP NonStop |
|---------------------------------|------|--------------|------|--------|------------|
| 3.2.0.4                         |      | $\checkmark$ |      |        |            |
| 3.2.0.2                         |      | √            |      |        |            |
| 3.2.0.1                         |      | √            |      |        |            |
| 3.2.0.0                         |      | √            |      |        |            |

# z/OS

# Universal Products 3.2.0 Level 9

Released November 2, 2009

| Product Name                    | Product Release and Level |
|---------------------------------|---------------------------|
| Universal Broker                | 3.2.0 Level 6             |
| Universal Certificate           | 3.2.0 Level 0             |
| Universal Command Manager       | 3.2.0 Level 4             |
| Universal Command Server        | 3.2.0 Level 4             |
| Universal Connector             | 3.2.0 Level 2             |
| Universal Control               | 3.2.0 Level 1             |
| Universal Database Utilities    | 3.2.0 Level 3             |
| Universal Data Mover            | 3.2.0 Level 6             |
| Universal Encrypt               | 3.2.0 Level 0             |
| Universal Enterprise Controller | 3.2.0 Level 4             |
| Universal Event Monitor Manager | 3.2.0 Level 2             |

Released June 2, 2009

| Product Name                    | Product Release and Level |
|---------------------------------|---------------------------|
| Universal Broker                | 3.2.0 Level 5             |
| Universal Certificate           | 3.2.0 Level 0             |
| Universal Command Manager       | 3.2.0 Level 1             |
| Universal Command Server        | 3.2.0 Level 3             |
| Universal Connector             | 3.2.0 Level 1             |
| Universal Control               | 3.2.0 Level 1             |
| Universal Database Utilities    | 3.2.0 Level 2             |
| Universal Data Mover            | 3.2.0 Level 5             |
| Universal Encrypt               | 3.2.0 Level 0             |
| Universal Enterprise Controller | 3.2.0 Level 3             |
| Universal Event Monitor Manager | 3.2.0 Level 0             |

Released April 27, 2009

| Product Name                    | Product Release and Level |
|---------------------------------|---------------------------|
| Universal Broker                | 3.2.0 Level 5             |
| Universal Certificate           | 3.2.0 Level 0             |
| Universal Command Manager       | 3.2.0 Level 1             |
| Universal Command Server        | 3.2.0 Level 3             |
| Universal Connector             | 3.2.0 Level 1             |
| Universal Control               | 3.2.0 Level 1             |
| Universal Database Utilities    | 3.2.0 Level 2             |
| Universal Data Mover            | 3.2.0 Level 3             |
| Universal Encrypt               | 3.2.0 Level 0             |
| Universal Enterprise Controller | 3.2.0 Level 3             |
| Universal Event Monitor Manager | 3.2.0 Level 0             |

Released April 1, 2009

| Product Name                    | Product Release and Level |
|---------------------------------|---------------------------|
| Universal Broker                | 3.2.0 Level 4             |
| Universal Certificate           | 3.2.0 Level 0             |
| Universal Command Manager       | 3.2.0 Level 1             |
| Universal Command Server        | 3.2.0 Level 3             |
| Universal Connector             | 3.2.0 Level 1             |
| Universal Control               | 3.2.0 Level 1             |
| Universal Database Utilities    | 3.2.0 Level 0             |
| Universal Data Mover            | 3.2.0 Level 3             |
| Universal Encrypt               | 3.2.0 Level 0             |
| Universal Enterprise Controller | 3.2.0 Level 1             |
| Universal Event Monitor Manager | 3.2.0 Level 0             |

#### Released September 5, 2008

| Product Name                    | Product Release and Level |
|---------------------------------|---------------------------|
| Universal Broker                | 3.2.0 Level 1             |
| Universal Certificate           | 3.2.0 Level 0             |
| Universal Command               | 3.2.0 Level 1             |
| Universal Connector             | 3.2.0 Level 0             |
| Universal Control               | 3.2.0 Level 1             |
| Universal Database Utilities    | 3.2.0 Level 0             |
| Universal Data Mover            | 3.2.0 Level 1             |
| Universal Encrypt               | 3.2.0 Level 0             |
| Universal Enterprise Controller | 3.2.0 Level 1             |
| Universal Event Monitor Manager | 3.2.0 Level 0             |

This package includes the following package installation changes:

| Change ID | Component                  | Platform | Description                                                                                                    |
|-----------|----------------------------|----------|----------------------------------------------------------------------------------------------------|
| UPI-588   | z/OS SMP/E<br>Installation | z/OS USS | The SMP/E distribution library AUNVHBIN was incorrectly allocated with record format undefined in the 3.2.0.0 package. A new distribution library AUNVHBN2 must be allocated and a DDDEF defined.  PTF PU42001 has an SMP/E HOLD with instructions on how to allocate and define the DDDEF for AUNVHBN2. |
| UPI-589   | z/OS SMP/E<br>Installation | z/OS     | SE37 ABEND occurs on the SMPWRK6 ddname in the UNVSMPE JCL procedure during APPLY processing. PTF PU35001 has an SMP/E HOLD with instructions on modifying the UNVSMPE JCL procedure to avoid the SE37 ABEND.                                                                                            |
| UPI-590   | z/OS SMP/E<br>Installation | z/OS USS | The maintenance JCL members UNVMTRCV, UNVMTAPL and UNVMTACC in the INSTALL library do not specify the six USS FMIDs to be received, applied and accepted.                                                                                                    |
|           |                            |          | The list of FMIDs specified in the FORFMID parameter in each job needs to have the following USS FMIDs included: UUNV320, UUBR320, UUCM320, UUDM320, UUEM320, and UUTL320. An example of the FORFMID parameter with a complete list of z/OS and USS FMIDs follows:                                       |
|           |                            |          | FORFMID(TUNV320, TUTL320, TUBR320, TUCM320,                                                                                                    |
|           |                            |          | TUEC320, TUDM320, TUXD320, TUSD320,                                                                                                    |
|           |                            |          | TUSP320,TUEM320,UUNV320,UUBR320,                                                                                                    |
|           |                            |          | UUCM320,UUDM320,UUEM320,UUTL320)                                                                                                    |

Released May 16, 2008

| Product Name                    | Product Release and Level |
|---------------------------------|---------------------------|
| Universal Broker                | 3.2.0 Level 0             |
| Universal Certificate           | 3.2.0 Level 0             |
| Universal Command               | 3.2.0 Level 0             |
| Universal Connector             | 3.2.0 Level 0             |
| Universal Control               | 3.2.0 Level 0             |
| Universal Database Utilities    | 3.2.0 Level 0             |
| Universal Data Mover            | 3.2.0 Level 0             |
| Universal Encrypt               | 3.2.0 Level 0             |
| Universal Enterprise Controller | 3.2.0 Level 0             |
| Universal Event Monitor Manager | 3.2.0 Level 0             |

# Windows

### Universal Products 3.2.0 Level 10

Released October 18, 2010

This package includes the following product levels:

| Product Name                 | Product Release and Level |
|------------------------------|---------------------------|
| Universal Broker             | 3.2.0 Level 7             |
| Universal Certificate        | 3.2.0 Level 1             |
| Universal Command            | 3.2.0 Level 4             |
| Universal Control            | 3.2.0 Level 2             |
| Universal Database Utilities | 3.2.0 Level 3             |
| Universal Data Mover         | 3.2.0 Level 7             |
| Universal Encrypt            | 3.2.0 Level 1             |
| Universal Event Monitor      | 3.2.0 Level 2             |

#### Universal Products 3.2.0 Level 8

Released September 8, 2009

| Product Name                 | Product Release and Level |
|------------------------------|---------------------------|
| Universal Broker             | 3.2.0 Level 6             |
| Universal Certificate        | 3.2.0 Level 1             |
| Universal Command            | 3.2.0 Level 4             |
| Universal Control            | 3.2.0 Level 2             |
| Universal Database Utilities | 3.2.0 Level 3             |
| Universal Data Mover         | 3.2.0 Level 6             |
| Universal Encrypt            | 3.2.0 Level 1             |
| Universal Event Monitor      | 3.2.0 Level 2             |

Released May 20, 2009

This package includes the following product levels:

| Product Name                 | Product Release and Level |
|------------------------------|---------------------------|
| Universal Broker             | 3.2.0 Level 4             |
| Universal Certificate        | 3.2.0 Level 1             |
| Universal Command            | 3.2.0 Level 3             |
| Universal Control            | 3.2.0 Level 2             |
| Universal Database Utilities | 3.2.0 Level 0             |
| Universal Data Mover         | 3.2.0 Level 4             |
| Universal Encrypt            | 3.2.0 Level 1             |
| Universal Event Monitor      | 3.2.0 Level 1             |

### Universal Products 3.2.0 Level 3

Released April 1, 2009

| Product Name                 | Product Release and Level |
|------------------------------|---------------------------|
| Universal Broker             | 3.2.0 Level 4             |
| Universal Certificate        | 3.2.0 Level 1             |
| Universal Command            | 3.2.0 Level 3             |
| Universal Control            | 3.2.0 Level 2             |
| Universal Database Utilities | 3.2.0 Level 0             |
| Universal Data Mover         | 3.2.0 Level 3             |
| Universal Encrypt            | 3.2.0 Level 1             |
| Universal Event Monitor      | 3.2.0 Level 1             |

#### Released September 5, 2008

This package includes the following product levels:

| Product Name                 | Product Release and Level |
|------------------------------|---------------------------|
| Universal Broker             | 3.2.0 Level 1             |
| Universal Certificate        | 3.2.0 Level 0             |
| Universal Command            | 3.2.0 Level 1             |
| Universal Control            | 3.2.0 Level 1             |
| Universal Database Utilities | 3.2.0 Level 0             |
| Universal Data Mover         | 3.2.0 Level 1             |
| Universal Encrypt            | 3.2.0 Level 0             |
| Universal Event Monitor      | 3.2.0 Level 0             |

#### Universal Products 3.2.0 Level 0

Released May 16, 2008

| Product Name                 | Product Release and Level |
|------------------------------|---------------------------|
| Universal Broker             | 3.2.0 Level 0             |
| Universal Certificate        | 3.2.0 Level 0             |
| Universal Command            | 3.2.0 Level 0             |
| Universal Control            | 3.2.0 Level 0             |
| Universal Database Utilities | 3.2.0 Level 0             |
| Universal Data Mover         | 3.2.0 Level 0             |
| Universal Encrypt            | 3.2.0 Level 0             |
| Universal Event Monitor      | 3.2.0 Level 0             |

### Universal Enterprise Controller 3.2.0 Level 4

Released November 2, 2009

This package includes the following product levels:

| Product Name                    | Product Release and Level |
|---------------------------------|---------------------------|
| Universal Enterprise Controller | 3.2.0 Level 4             |

#### Universal Enterprise Controller 3.2.0 Level 1

Released September 5, 2008

This package includes the following product levels:

| Product Name                    | Product Release and Level |
|---------------------------------|---------------------------|
| Universal Enterprise Controller | 3.2.0 Level 1             |

#### Universal Enterprise Controller 3.2.0 Level 0

Released May 16, 2008

This package includes the following product levels:

| Product Name                    | Product Release and Level |
|---------------------------------|---------------------------|
| Universal Enterprise Controller | 3.2.0 Level 0             |

#### Universal Enterprise Controller Client Applications 3.2.0 Level 4

Released November 2, 2009

| Product Name           | Product Release and Level |
|------------------------|---------------------------|
| UEC Activity Monitor   | 3.2.0 Level 4             |
| UEC Administration     | 3.2.0 Level 4             |
| UEC Management Console | 3.2.0 Level 4             |

# Universal Enterprise Controller Client Applications 3.2.0 Level 2

Released November 7, 2008

This package includes the following product levels:

| Product Name           | Product Release and Level |
|------------------------|---------------------------|
| UEC Activity Monitor   | 3.2.0 Level 1             |
| UEC Administration     | 3.2.0 Level 2             |
| UEC Management Console | 3.2.0 Level 1             |

# Universal Enterprise Controller Client Applications 3.2.0 Level 1

Released September 5, 2008

This package includes the following product levels:

| Product Name           | Product Release and Level |
|------------------------|---------------------------|
| UEC Activity Monitor   | 3.2.0 Level 1             |
| UEC Administration     | 3.2.0 Level 1             |
| UEC Management Console | 3.2.0 Level 1             |

# Universal Enterprise Controller Client Applications 3.2.0 Level 0

Released May 16, 2008

| Product Name           | Product Release and Level |
|------------------------|---------------------------|
| UEC Activity Monitor   | 3.2.0 Level 0             |
| UEC Administration     | 3.2.0 Level 0             |
| UEC Management Console | 3.2.0 Level 0             |

#### Universal Products for SOA 3.2.0 Level 4

Released October 30, 2009

This package includes the following product levels:

| Product Name               | Product Release and Level |
|----------------------------|---------------------------|
| Universal Products for SOA | 3.2.0 Level 4             |

#### Universal Products for SOA 3.2.0 Level 2

Released December 17, 2008

This package includes the following product levels:

| Product Name               | Product Release and Level |
|----------------------------|---------------------------|
| Universal Products for SOA | 3.2.0 Level 2             |

#### Universal Products for SOA 3.2.0 Level 0

Released May 16, 2008

| Product Name                    | Product Release and Level |
|---------------------------------|---------------------------|
| Universal Command Agent for SOA | 3.2.0 Level 0             |

# **UNIX**

# Universal Products 3.2.0 Level 8

Released September 8, 2009

| Product Name                 | Product Release and Level |
|------------------------------|---------------------------|
| Universal Broker             | 3.2.0 Level 6             |
| Universal Certificate        | 3.2.0 Level 1             |
| Universal Command            | 3.2.0 Level 4             |
| Universal Connector          | 3.2.0 Level 2             |
| Universal Control            | 3.2.0 Level 2             |
| Universal Database Utilities | 3.2.0 Level 3             |
| Universal Data Mover         | 3.2.0 Level 6             |
| Universal Encrypt            | 3.2.0 Level 1             |
| Universal Event Monitor      | 3.2.0 Level 2             |

Released June 2, 2009

This package includes the following product levels:

| Product Name                 | Product Release and Level |
|------------------------------|---------------------------|
| Universal Broker             | 3.2.0 Level 4             |
| Universal Certificate        | 3.2.0 Level 1             |
| Universal Command            | 3.2.0 Level 3             |
| Universal Connector          | 3.2.0 Level 1             |
| Universal Control            | 3.2.0 Level 2             |
| Universal Database Utilities | 3.2.0 Level 1             |
| Universal Data Mover         | 3.2.0 Level 5             |
| Universal Encrypt            | 3.2.0 Level 1             |
| Universal Event Monitor      | 3.2.0 Level 1             |

# Universal Products 3.2.0 Level 3

Released April 1, 2009

| Product Name                 | Product Release and Level |
|------------------------------|---------------------------|
| Universal Broker             | 3.2.0 Level 4             |
| Universal Certificate        | 3.2.0 Level 1             |
| Universal Command            | 3.2.0 Level 3             |
| Universal Connector          | 3.2.0 Level 1             |
| Universal Control            | 3.2.0 Level 2             |
| Universal Database Utilities | 3.2.0 Level 1             |
| Universal Data Mover         | 3.2.0 Level 3             |
| Universal Encrypt            | 3.2.0 Level 1             |
| Universal Event Monitor      | 3.2.0 Level 1             |

Released October 17, 2008

This package includes the following product levels:

| Product Name                 | Product Release and Level |
|------------------------------|---------------------------|
| Universal Broker             | 3.2.0 Level 2             |
| Universal Certificate        | 3.2.0 Level 1             |
| Universal Command            | 3.2.0 Level 2             |
| Universal Connector          | 3.2.0 Level 0             |
| Universal Control            | 3.2.0 Level 2             |
| Universal Database Utilities | 3.2.0 Level 1             |
| Universal Data Mover         | 3.2.0 Level 2             |
| Universal Encrypt            | 3.2.0 Level 1             |
| Universal Event Monitor      | 3.2.0 Level 1             |

#### Universal Products 3.2.0 Level 1

Released September 5, 2008

| Product Name                 | Product Release and Level |
|------------------------------|---------------------------|
| Universal Broker             | 3.2.0 Level 1             |
| Universal Certificate        | 3.2.0 Level 0             |
| Universal Command            | 3.2.0 Level 1             |
| Universal Connector          | 3.2.0 Level 0             |
| Universal Control            | 3.2.0 Level 1             |
| Universal Database Utilities | 3.2.0 Level 0             |
| Universal Data Mover         | 3.2.0 Level 1             |
| Universal Encrypt            | 3.2.0 Level 0             |
| Universal Event Monitor      | 3.2.0 Level 0             |

Released May 16, 2008

This package includes the following product levels:

| Product Name                 | Product Release and Level |
|------------------------------|---------------------------|
| Universal Broker             | 3.2.0 Level 0             |
| Universal Certificate        | 3.2.0 Level 0             |
| Universal Command            | 3.2.0 Level 0             |
| Universal Connector          | 3.2.0 Level 0             |
| Universal Control            | 3.2.0 Level 0             |
| Universal Database Utilities | 3.2.0 Level 0             |
| Universal Data Mover         | 3.2.0 Level 0             |
| Universal Encrypt            | 3.2.0 Level 0             |
| Universal Event Monitor      | 3.2.0 Level 0             |

### Universal Products for SOA 3.2.0 Level 4

Released October 30, 2009

This package includes the following product levels:

| Product Name               | Product Release and Level |
|----------------------------|---------------------------|
| Universal Products for SOA | 3.2.0 Level 4             |

### Universal Products for SOA 3.2.0 Level 3

Released March 25, 2009

| Product Name               | Product Release and Level |
|----------------------------|---------------------------|
| Universal Products for SOA | 3.2.0 Level 3             |

#### Universal Products for SOA 3.2.0 Level 2

Released December 17, 2008

This package includes the following product levels:

| Product Name               | Product Release and Level |
|----------------------------|---------------------------|
| Universal Products for SOA | 3.2.0 Level 2             |

### Universal Products for SOA 3.2.0 Level 0

Released May 16, 2008

| Product Name                    | Product Release and Level |
|---------------------------------|---------------------------|
| Universal Command Agent for SOA | 3.2.0 Level 0             |

# OS/400

### Universal Products 3.2.0 Level 1

Released July 29, 2009

This package includes the following product levels:

| Product Name         | Product Release and Level |
|----------------------|---------------------------|
| Universal Command    | 3.2.0 Level 1             |
| Universal Data Mover | 3.2.0 Level 1             |
| Universal Encrypt    | 3.2.0 Level 1             |
| Universal Broker     | 3.2.0 Level 1             |

#### Universal Products 3.1.1 Level 18

Released May 1, 2009

| Product Name         | Product Release and Level |
|----------------------|---------------------------|
| Universal Command    | 3.1.1 Level 11            |
| Universal Data Mover | 3.1.1 Level 10            |
| Universal Encrypt    | 3.1.1 Level 5             |
| Universal Broker     | 3.1.1 Level 7             |

Released June 6, 2008

This package includes the following product levels:

| Product Name         | Product Release and Level |
|----------------------|---------------------------|
| Universal Command    | 3.1.1 Level 11            |
| Universal Data Mover | 3.1.1 Level 6             |
| Universal Encrypt    | 3.1.1 Level 5             |
| Universal Broker     | 3.1.1 Level 7             |

### Universal Products 3.1.1 Level 10

Released December 15, 2006

This is the first 3.1.1 release for the OS/400 platform.

| Product Name         | Product Release and Level |
|----------------------|---------------------------|
| Universal Command    | 3.1.1 Level 6             |
| Universal Data Mover | 3.1.1 Level 6             |
| Universal Encrypt    | 3.1.1 Level 5             |
| Universal Broker     | 3.1.1 Level 7             |

# **HP NonStop**

#### Universal Command 2.1.1 Level 3

Released September 3, 2008

This package includes the following product levels:

| Product Name      | Product Release and Level |
|-------------------|---------------------------|
| Universal Command | 2.1.1 Level 3             |

#### Universal Command 2.1.1 Level 2

Released January 23, 2004

This package includes the following product levels:

| Product Name      | Product Release and Level |
|-------------------|---------------------------|
| Universal Command | 2.1.1 Level 2             |

#### Universal Command 2.1.1 Level 1

Released September 30, 2003

This package includes the following product levels:

| Product Name      | Product Release and Level |
|-------------------|---------------------------|
| Universal Command | 2.1.1 Level 1             |

### Universal Command 2.1.1 Level 0

Released July 7, 2003

| Product Name      | Product Release and Level |
|-------------------|---------------------------|
| Universal Command | 2.1.1 Level 0             |

# **Product Maintenance Levels**

This section lists the changes included in product maintenance levels for each platform on which the product is made available.

- Universal Command 3.2.0
- Universal Data Mover 3.2.0
- Universal Enterprise Controller 3.2.0
- Universal Event Monitor 3.2.0
- Universal Connector 3.2.0
- Universal Certificate 3.2.0
- Universal Encrypt 3.2.0
- Universal Database Utilities 3.2.0
- Universal Control 3.2.0
- Universal Broker 3.2.0
- Universal Products for SOA 3.2.0
- Universal Command 3.1.1 for OS/400
- Universal Data Mover 3.1.1 for OS/400
- Universal Encrypt 3.1.1 for OS/400
- Universal Broker 3.1.1 for OS/400
- Universal Command 2.1.1 for HP NonStop

The following information is identified for each change:

- Change ID Stonebranch tracking system ID used to identify changes (see Change Identifiers).
- Component Component(s) of the Universal Product for which the change was made.
- Platform
   Platform(s) on which the change is implemented.
- Description Description of the change.

Product Maintenance Levels Universal Command 3.2.0

# Universal Command 3.2.0

### Level 4

Released September 8, 2009

This maintenance release includes the following changes:

| Change ID | Component                  | Platform | Description                                                                                                    |
|-----------|----------------------------|----------|----------------------------------------------------------------------------------------------------|
| UCM-554   | UCMD Manager<br>and Server | All      | Added UTF-8 code page support for standard I/O files.                                                                                                    |
| UCM-1028  | UCMD Manager               | All      | Potential storage access violation when using a default cipher of NULL-NULL (no SSL) with network fault tolerance and a manager reconnects to the server after a network fault. |
| UCM-1031  | UCMD Manager               | All      | The SSL cipher suite used in the originally established session may not be preserved after a network fault tolerant manager re-establishes the session after a network fault.   |

### Level 3

Released April 1, 2009

This maintenance release includes the following changes:

| Change ID | Component                  | Platform              | Description                                                                                                    |
|-----------|----------------------------|-----------------------|----------------------------------------------------------------------------------------------------|
| UCM-996   | UCMD Manager<br>and Server | All, z/OS Server only | Fix potential UNV3355E error processing COMPONENT_RESTART_COMPLETE message due to an unknown component identifier. |

Product Maintenance Levels Universal Command 3.2.0

## Level 2

#### Released October 17, 2008

This maintenance release includes the following changes:

| Change ID | Component                  | Platform                   | Description                                                                                                    |
|-----------|----------------------------|----------------------------|----------------------------------------------------------------------------------------------------|
| UCM-851   | UCMD Server                | HP-UX                      | Add PAM support.                                                                                                   |
| UCM-993   | UCMD Manager<br>and Server | Linux Itanium              | Add Linux Itanium support.                                                                                         |
| UCM-996   | UCMD Manager<br>and Server | Linux Itanium<br>and HP-UX | Fix potential UNV3355E error processing COMPONENT_RESTART_COMPLETE message due to an unknown component identifier. |

## Level 1

#### Released September 5, 2008

| Change ID | Component    | Platform      | Description                                                                                                    |
|-----------|--------------|---------------|----------------------------------------------------------------------------------------------------|
| UCM-978   | UCMD Manager | z/OS and UNIX | Change generated command ID's random value field from 1 to 8 characters. z/OS PTF: PU30001 z/OS USS PTF: PU39002                                                                                                    |
| UCM-981   | UCMD Manager | All           | Negative remote user process exit codes were incorrectly reported as the modulus of the maximum exit code allowed on the UCMD manager O/S. This fix forces the manager exit code to the O/S maximum value.  z/OS PTF: PU30001 z/OS USS PTF: PU39002 |
| UCM-990   | UCMD Server  | All           | Add support for new component stop protocol with the Broker. z/OS PTF: PU30002                                                                                                    |

# Universal Data Mover 3.2.0

## Level 7

Released October 18, 2010

This maintenance release includes the following changes:

| Change ID | Component                 | Platform | Description                                                                                                    |
|-----------|---------------------------|----------|----------------------------------------------------------------------------------------------------|
| D-01645   | UDM Manager               | Windows  | Fixed a potential storage access violation (exception 0xC0000005) caused by a corrupted script variable data structure on the heap. |
| D-01668   | UDM Manager<br>and Server | Windows  | Fixed intermittent hangs in UDM manager and server.                                                                                 |

## Level 6

Released September 8, 2009

| Change ID | Component                 | Platform            | Description                                                                                                   |
|-----------|---------------------------|---------------------|----------------------------------------------------------------------------------------------------|
| UDM-406   | UDM Manager<br>and Server | z/OS                | Added support for space units M, K, and B as source attributes and allocation attributes.                     |
| UDM-940   | UDM Server                | Windows             | Added support for Window batch logons.                                                                        |
| UDM-1054  | UDM Manager               | UNIX and<br>Windows | Prevent keep-alive interval from elapsing in an interactive session.                                          |
| UDM-1146  | UDM Manager               | All                 | Time out of local broker session would cause interactive UDM manager to hang.                                 |
| UDM-1147  | UDM Manager               | All                 | UDM managers not using SSL that re-establish a failed network session result in a network time out error.     |
| UDM-1182  | UDM Manager<br>and Server | All                 | Potential storage access violation when proxy certificates are used in a three-party transfer.                |
| UDM-1242  | UDM Manager               | z/OS                | Formatting error in message UNV0118E. Message ID 40092 was not found.                                         |
| UDM-1243  | UDM Manager               | All                 | Potential storage access violation when STDOUT and STDERR parameters are not specified on the EXEC statement. |

| Change ID | Component                 | Platform | Description                                                                                                    |
|-----------|---------------------------|----------|----------------------------------------------------------------------------------------------------|
| UDM-1244  | UDM Manager               | z/OS     | SSL implementation option value is not printed as part of the UDM manager audit messages.                                                                                     |
| UDM-1225  | UDM Manager               | All      | Add support for quoted parameters to include spaces in the EXECOPT parameter of the EXEC command.                                                                             |
| UDM-1246  | UDM Manager<br>and Server | All      | Add support for file date variables in the FORFILES loop.                                                                                                    |
| UDM-1247  | UDM Manager<br>and Server | All      | The _lastmsg variable may not contain an error message when the OPEN command fails.                                                                                           |
| UDM-1273  | UDM Manager<br>and Server | All      | Add UTF-8 code page support for data transfers.                                                                                                    |
| UDM-1274  | UDM Manager<br>and Server | All      | Potential for a line with only a space character to be dropped when copied in text mode with wrap and trim options.                                                           |
| UDM-1279  | UDM Manager<br>and Server | All      | The SSL cipher suite used in the originally established session may not be preserved after a network fault tolerant manager re-establishes the session after a network fault. |
| UDM-1282  | UDM Manager<br>and Server | z/OS     | Using the MOVE command on a PDS member does not delete the source member.                                                                                                    |
| UDM-1302  | UDM Manager               | All      | UDM 3.2.0.5 changed the content of some UDM script messages, such as the COPY command message. The previous message content has been reinstated.                              |
| UDM-1303  | UDM Manager               | All      | UDM manager ends with error return code after successfully reconnecting when OPEN_RETRY was used.                                                                             |

# Level 5

Released June 2, 2009

| Change ID | Component                 | Platform      | Description                                                                          |
|-----------|---------------------------|---------------|--------------------------------------------------------------------------------------|
| UDM-1287  | UDM Manager<br>and Server | z/OS and UNIX | User environment is not setup when a matching UDM_ACCESS UACL rule specifies NOAUTH. |

#### Level 4

Released May 20, 2009

This maintenance release includes the following changes:

| Change ID | Component                 | Platform | Description                                          |
|-----------|---------------------------|----------|------------------------------------------------------|
| UDM-1280  | UDM Manager<br>and Server | Windows  | Enhanced the MOVE command to be an atomic operation. |

## Level 3

Released April 1, 2009

| Change ID | Component                 | Platform | Description                                                                                  |
|-----------|---------------------------|----------|----------------------------------------------------------------------------------------------|
| UDM-0250  | UDM Manager               | All      | Add support for MOVE command.                                                                |
| UDM-0538  | UDM Manager               | All      | Add SAVEDATA script command.                                                                 |
| UDM-0582  | UDM Manager               | All      | Misspelling in OPEN command help text.                                                       |
| UDM-1134  | UDM Manager               | All      | Timeout for establishing local broker communication sessions changed from 30 to 300 seconds. |
| UDM-1156  | UDM Manager               | All      | Misspelling in CALLSUB processing message.                                                   |
| UDM-1157  | UDM Manager               | All      | Add support for escaping quotation characters in the EXEC command's EXECOPT parameter.       |
| UDM-1165  | UDM Server                | Windows  | Trace directory validation fails with ACCESS_DENIED causing UDM server to terminate.         |
| UDM-1184  | UDM Manager<br>and Server | Windows  | FORFILES command fails when a file name that does not exist is specified.                    |
| UDM-1185  | UDM Manager               | All      | FORFILES command nested in IF statement can potentially fail with message UNV4054E.          |
| UDM-1199  | UDM Manager               | z/OS     | Potential S0C4 ABEND when using IBM System SSL and activity monitoring is turned on.         |
| UDM-1202  | UDM Manager               | All      | Add _uuid built-in script variable to generate UUID values.                                  |
| UDM-1206  | UDM Manager               | Windows  | Performance enhancements in UDM script processing.                                           |

| Change ID | Component                 | Platform            | Description                                                                                                    |
|-----------|---------------------------|---------------------|----------------------------------------------------------------------------------------------------|
| UDM-1207  | UDM Manager<br>and Server | All                 | Add support for custom logging to UDM script language.                                                                               |
| UDM-1208  | UDM Manager               | All                 | Add support to the EXEC script command to store standard output and error to script data elements.                                   |
| UDM-1209  | UDM Manager<br>and Server | UNIX and<br>Windows | Add support for file size attribute to the FORFILES command _FILE variable.                                                          |
| UDM-1210  | UDM Manager<br>and Server | All                 | Add support for creation and modification date and time attributes to the FORFILES command _FILE variable.                           |
| UDM-1211  | UDM Manager               | All                 | Add support for sorting the list of files produced by the FORFILES script command using the FORFILES SORTBY parameter.               |
| UDM-1212  | UDM Manager<br>and Server | UNIX and<br>Windows | Add support to the COPY command to preserve the source file's modification date and time in the destination file.                    |
| UDM-1215  | UDM Manager               | z/OS                | Message ID 2556 not found when SAF_KEY_RING option is not set when using IBM System SSL.                                             |
| UDM-1216  | UDM Manager               | z/OS                | SSL implementation configuration option was not printed when message level was set to AUDIT.                                         |
| UDM-1217  | UDM Manager               | All                 | Add APPENDDATA script command.                                                                                                    |
| UDM-1218  | UDM Manager               | All                 | Add _lastmsg script data element to contain messages of the last session- or file-related commands.                                  |
| UDM-1221  | UDM Manager               | All                 | Add OPENLOG, ECHOLOG, LOGDATA, and CLOSELOG script commands.                                                                         |
| UDM-1228  | UDM Manager<br>and Server | All                 | Performance enhancements in UDM data transfer rates.                                                                                 |
| UDM-1230  | UDM Manager<br>and Server | All                 | Errors renaming or moving a temporary transaction file to the destination file results in the transaction file not being cleaned up. |
| UDM-1239  | UDM Manager               | z/OS                | Message ID 40092 not found when invalid value specified for SAF_KEY_RING option.                                                     |

## Level 2

### Released October 17, 2008

This maintenance release includes the following changes:

| Change ID | Component                 | Platform      | Description                |
|-----------|---------------------------|---------------|----------------------------|
| UDM-1026  | UDM Server                | HP-UX         | Add PAM support.           |
| UDM-1196  | UDM Manager<br>and Server | Linux Itanium | Add Linux Itanium support. |

## Level 1

#### Released September 5, 2008

| Change ID | Component                 | Platform             | Description                                                                                                    |
|-----------|---------------------------|----------------------|----------------------------------------------------------------------------------------------------|
| UDM-1144  | UDM Manager               | All                  | The networkFaultTolerant field of the UDM UDM_OPEN_COMMAND_STOP (405) event could incorrectly report a FALSE value. z/OS PTF: PU32001 z/OS USS PTF: PU40002                                                                                                    |
| UDM-1179  | UDM Manager<br>and Server | All                  | The clientWorkId and clientUserId fields of the event records UBR_SRV_COMP_START (302) and UBR_SRV_COMP_STOP (303) for the secondary UDM server in a three-party transfer now reflect the UDM manager values instead of the primary UDM server values. Additionally, the uquery component information for the manager work ID and manager user ID for the secondary UDM server reflect the UDM manager values instead of the primary UDM server values.  z/OS PTF: PU32001, PU32002 z/OS USS PTF: PU40002 |
| UDM-1150  | UDM Manager<br>and Server | UNIX and z/OS<br>USS | Add fifo support as a source file of the COPY command. z/OS PTF: PU32001, PU32002 z/OS USS PTF: PU40002                                                                                                    |
| UDM-1190  | UDM Server                | All                  | Add support for new component stop protocol with the Broker. z/OS PTF: PU32002                                                                                                    |

# Universal Enterprise Controller 3.2.0

For Windows, the Universal Enterprise Controller product includes the separately packaged Universal Enterprise Controller Client Applications.

### Level 4

Released November 2, 2009

| Change ID | Component                    | Platform | Description                                                                                                    |
|-----------|------------------------------|----------|----------------------------------------------------------------------------------------------------|
| UEC-287   | Client<br>Applications       | All      | Added an About button on the client connect dialogs.                                                                             |
| UEC-326   | Client<br>Applications       | All      | Made the IP address a required field in the connection definition dialog.                                                        |
| UEC-422   | Activity Monitor<br>Client   | All      | An unavailable agent version is now indicated by the value NA instead of NULL.                                                   |
| UEC-425   | Administration<br>Client     | All      | The agent name now cannot be changed once an agent is defined.                                                                   |
| UEC-449   | Administration<br>Client     | All      | The SAP system number field name has been changed from SysNum to SysNR to comply with the SAPRFC configuration file conventions. |
| UEC-556   | Management<br>Console Client | All      | All required UACL fields are now marked as required when adding UACL entries.                                                    |
| UEC-581   | UECTLR                       | z/OS     | Documentation update to MESSAGE_LEVEL in UEC configuration file UECCFG00.                                                        |
| UEC-638   | Administration<br>Client     | All      | Add the agent polling interval, managed mode, and alert properties to the agent properties frame.                                |
| UEC-675   | UECLOAD                      | All      | Message UNV4321W issued when the reported condition was not applicable.                                                          |
| UEC-737   | Management<br>Console Client | All      | Some warning dialogs incorrectly reported configuration options are properties.                                                  |
| UEC-916   | UECTLR                       | All      | New message UNV4356I reports the name of the client application associated with a newly connected client.                        |
| UEC-932   | Activity Monitor<br>Client   | All      | Removed File Result field from the file properties.                                                                              |

| Change ID | Component                    | Platform | Description                                                                                                    |
|-----------|------------------------------|----------|----------------------------------------------------------------------------------------------------|
| UEC-994   | Administration<br>Client     | All      | Add support for assigning SAP systems from the Group edit or add dialogs.                                                                           |
| UEC-1030  | Administration<br>Client     | All      | When adding a new SAP system, it was not being added to the All SAP Systems group.                                                                  |
| UEC-1035  | Activity Monitor<br>Client   | All      | An alert is created when a disconnected component is reconnected instead of the disconnect alert being removed.                                     |
| UEC-1039  | Activity Monitor<br>Client   | All      | Add UDM manager work ID to the file properties view.                                                                                                |
| UEC-1046  | Management<br>Console Client | All      | Menu item label changed from ACL to UACL to comply with product documentation.                                                                      |
| UEC-1052  | Client<br>Applications       | All      | Terminology change from "add" to "assign" in dialogs.                                                                                               |
| UEC-1081  | UECTLR                       | z/OS     | Comment added to UECDBSPC sample job that UECDBREC job should be run after the space allocation has been increased.                                 |
| UEC-1085  | UECLOAD                      | All      | Performance optimizations to UECLOAD.                                                                                                    |
| UEC-1114  | Client<br>Applications       | All      | Correct inconsistencies in how applications informed user they do not have security access to client applications.                                  |
| UEC-1115  | Activity Monitor<br>Client   | All      | The Stop Component action is now greyed out if the user does not have permission to the action.                                                     |
| UEC-1133  | UECTLR                       | All      | Documentation update to HOST_RETRY_COUNT option in UEC configuration file.                                                                          |
| UEC-1173  | Activity Monitor<br>Client   | All      | Changed the Server Total count to Universal Components Total as it includes all Universal Product components.                                       |
| UEC-1195  | Activity Monitor<br>Client   | All      | Search criteria is now saved when switching between job status filters.                                                                             |
| UEC-1220  | Management<br>Console Client | All      | Completed commit records expired based on the commit incomplete expiration and pending comment records expired based on commit complete expiration. |
| UEC-1222  | Activity Monitor<br>Client   | All      | Icon representation removed from group properties detail view.                                                                                      |

| Change ID | Component                                                  | Platform | Description                                                                                                    |
|-----------|------------------------------------------------------------|----------|----------------------------------------------------------------------------------------------------|
| UEC-1241  | Activity Monitor<br>Client                                 | All      | Add support for displaying UDM EXECSAP commands.                                                                                                    |
| UEC-1274  | Activity Monitor<br>Client                                 | All      | SAP system alerts are not sorted descending by time.                                                                                                 |
| UEC-1283  | Activity Monitor<br>Client                                 | All      | Removed the job UUID from the COPYDIR command properties.                                                                                            |
| UEC-1300  | Activity Monitor<br>Client                                 | All      | The UDM manager IP address can potentially show the UDM primary server IP address in a three-party transfer.                                         |
| UEC-1304  | Activity Monitor<br>Client                                 | All      | The exit code of an NFT UCM user process that times out waiting for a reconnect can potentially be overwritten when the UCM manager ends.            |
| UEC-1308  | Activity Monitor<br>Client                                 | All      | Add missing LOGIN option to UCM jobs.                                                                                                    |
| UEC-1332  | UECLOAD                                                    | All      | Add ARCFILE option to command line help.                                                                                                    |
| UEC-1344  | Activity Monitor<br>Client                                 | All      | After an MFT UCM manager is restarted, the manager IP address is blank until the manager ends.                                                       |
| UEC-1349  | Administration<br>Client and<br>Activity Monitor<br>Client | All      | The change password function can potentially hang the client application.                                                                            |
| UEC-1353  | Activity Monitor<br>Client                                 | All      | Add tool tip for status icons.                                                                                                    |
| UEC-1370  | Activity Monitor<br>Client                                 | All      | An MFT UCM server restarted from PENDING communication state overwrote certain fields from the original UCM server.                                  |
| UEC-1375  | Activity Monitor<br>Client                                 | All      | The All SAP Systems group view does not include table headings if there are no SAP systems defined.                                                  |
| UEC-1402  | UECTLR                                                     | All      | Upgrade SAP RFC library to 6.40 on z/OS and 7.10 on Windows to correct potential hang in the SAP library when waiting from results from an RFC call. |
| UEC-1418  | Management<br>Console Client                               | All      | The detail record of a UMC commit shows successful yet the comment queue shows pending.                                                              |
| UEC-1421  | Administration<br>Client                                   | All      | Not able to edit the user authentication method in a user definition.                                                                                |

| Change ID | Component                            | Platform | Description                                                                                                    |
|-----------|--------------------------------------|----------|----------------------------------------------------------------------------------------------------|
| UEC-1422  | UECTLR                               | z/OS     | To aid in diagnosing database problems, UEC will produce an LE dump and shut down upon a database write error.                                             |
| UEC-1425  | Administration<br>Client             | All      | Newly added agents may not show in the All Agents group until logoff and logon occurs.                                                                     |
| UEC-1430  | Management<br>Console Client         | All      | Records are not being removed from the commit queue table as records expire.                                                                               |
| UEC-1439  | UECTLR                               | All      | Potential storage access violation exporting events from UEC.                                                                                              |
| UEC-1445  | Client<br>Applications and<br>UECTLR | All      | Character values in the set of XML Special Characters (for example: &, >, <, ") were not being converted to their XML format (ampersand format) correctly. |
| UEC-1458  | Activity Monitor<br>Client           | All      | A filter that results in no matches does not change the count value to zero.                                                                               |
| UEC-1486  | UECTLR                               | All      | Database conversion behavior for duplication records changed from stopping the conversion to identifying the duplicate records and continuing.             |

# Level 3 Released April 27, 2009

| Change ID | Component  | Platform | Description                                                                                                    |
|-----------|------------|----------|----------------------------------------------------------------------------------------------------|
| UEC-1460  | UECTLR     | z/OS     | Potential storage access violation when exporting UES event records.                                                                      |
| UEC-1461  | Sample JCL | z/OS     | Incorrect disposition specified on database load input data set resulting in the database not being reloaded.                             |
| UEC-1466  | UECLOAD    | z/OS     | Potential error in writeStringUTF8 when exporting UES event data in ARC format.                                                           |
| UEC-1473  | UECTLR     | z/OS     | Potential heap corruption error during UECTLR start-up and initialization phase causing the started task to end with condition code 4000. |

Level 2

#### Released November 7, 2008

This maintenance release includes the following changes:

| Change ID | Component                | Platform | Description                                                                               |
|-----------|--------------------------|----------|-------------------------------------------------------------------------------------------|
| UEC-1420  | Administration<br>Client | All      | Potential loss of agent and group association when editing a group definition.            |
| UEC-1386  | Administration<br>Client | All      | Post alert value of an agent definition always displays YES regardless of database value. |

## Level 1

### Released September 5, 2008

| Change ID | Component                        | Platform | Description                                                                                                    |
|-----------|----------------------------------|----------|----------------------------------------------------------------------------------------------------|
| UEC-1396  | UECTLR, UAM                      | All      | Add jobs (for UCMD and UDM) and files views to Universal Activity Monitor. z/OS PTF: PU33001                                                                      |
| UEC-1376  | UECTLR                           | Windows  | Correct format of messages UNV2700-UNV2799 in Windows Application event log.                                                                                      |
| UEC-1360  | UAM                              | All      | Add support to maintain application window size and position on the desktop.                                                                                      |
| UEC-1309  | Administration<br>Client, UECTLR | All      | An edit of the group name in the Group definition was not saved in the UEC database. z/OS PTF: PU33001                                                            |
| UEC-1302  | UECTLR                           | All      | Synchronize error messages issued by different threads if connection to Universal Agent cannot be established and host name cannot be resolved. z/OS PTF: PU33001 |
| UEC-1294  | UECTLR                           | All      | Automatically adjust agent polling interval to 10 seconds if UES event records are backed up on the agent. z/OS PTF: PU33001                                      |
| UEC-1290  | UAM                              | All      | Add support for saving table column order and widths.                                                                                                    |

| Change ID | Component   | Platform | Description                                                                                                    |
|-----------|-------------|----------|----------------------------------------------------------------------------------------------------|
| UEC-1282  | UECTLR      | z/OS     | Add reason code to IBM EDC messages. z/OS PTF: PU33001                                                                                     |
| UEC-1177  | UAM         | All      | Prevent selection of multiple items in UAM tree view.                                                                                      |
| UEC-1176  | UAM         | All      | Fix potential UAM lock up when using the change password action.                                                                           |
| UEC-1158  | UAM         | All      | Add tooltip support to display data truncated in a table cell.                                                                             |
| UEC-1156  | UAM         | All      | Fix user not being prompted for saving column layout if columns were only reordered.                                                       |
| UEC-1140  | UAM         | All      | The "broker responding" alert remains in the UAM alert table longer than it should.                                                        |
| UEC-1037  | UAM         | All      | Enable "Properties" tool bar button only if an object with viewable properties is selected in the tree view.                               |
| UEC-929   | UAM         | All      | Add a default sort column to all table views. If the default column is removed, the first column shall be used as the default sort column. |
| UEC-927   | UAM, UECTLR | All      | Serious alerts are now displayed in red with a red octagon icon. z/OS PTF: PU33001                                                         |

# Universal Event Monitor 3.2.0

## Level 2

Released September 8, 2009

This maintenance release includes the following changes:

| Change ID | Component   | Platform | Description                                                                                                    |
|-----------|-------------|----------|----------------------------------------------------------------------------------------------------|
| UEM-318   | UEM Servers | All      | Event occurrence was not checked when event becomes inactive to determine final state of event.                              |
| UEM-320   | UEM Manager | All      | Message identifier 40010 not found in message catalogue.                                                                     |
| UEM-325   | UEM Servers | All      | Implementation of new component stop command protocol.                                                                       |
| UEM-336   | UEMLOAD     | All      | Potential storage access violation when exporting event handler with a script statement longer than 254 characters.          |
| UEM-339   | UEMLOAD     | All      | Event handler script statements specified with the SCRIPT option are split across lines with no line continuation character. |
| UEM-341   | UEM Manager | All      | Event handler script statements are truncated at 1,000 characters. There is no limit on the length of a statement now.       |
| UEM-351   | UEM Servers | All      | Small memory leak on each handler execution.                                                                                 |
| UEM-353   | UEM Servers | All      | Send database change notifications to all active UEM servers on the system.                                                  |

### Level 1

Released October 17, 2008

| Change ID | Component                  | Platform      | Description                |
|-----------|----------------------------|---------------|----------------------------|
| UEM-327   | UEM Servers                | HP-UX         | Add PAM support.           |
| UEM-328   | UEM Manager<br>and Servers | Linux Itanium | Add Linux Itanium support. |

Product Maintenance Levels Universal Connector 3.2.0

# Universal Connector 3.2.0

## Level 2

Released September 8, 2009

| Change ID | Component | Platform | Description                                                                                                    |
|-----------|-----------|----------|----------------------------------------------------------------------------------------------------|
| USP-169   | USAP      | Solaris  | Upgraded the SAP RFC library to 7.0.                                                                                                    |
| USP-171   | USAP      | All      | MODIFY command ends successfully when the step number is not valid for the job being modified.                                                                                                    |
| USP-172   | USAP      | All      | Line graphic characters in spool output are not formatted correctly using RFC library version above 4.6D. The DEFAULT spool list translation table has been modified to account for the differences.      |
| USP-173   | USAP      | All      | Added UTF-8 code page support for spool list retrieval.                                                                                                    |
| USP-174   | USAP      | All      | Spool list size calculated with XBP 2.0 per_line_buffer value when XBP 1.0 is specified, resulting in the spool list size being calculated incorrectly.                                                   |
| USP-175   | USAP      | All      | The maximum valid value for MAX_SPOOL_SIZE potentially exceeds the range of the program variable, forcing the maximum spool size to the default value of 1,610,612,736.                                   |
| USP-176   | USAP      | All      | The calculated size of the spool list reported by SAP potentially exceeds the range of the program variable resulting in a size of 0, which is always less then the MAX_SPOOL_SIZE specified by the user. |

Product Maintenance Levels Universal Connector 3.2.0

Level 1 Released April 1, 2009

| Change ID | Component | Platform               | Description                                                                                                    |
|-----------|-----------|------------------------|----------------------------------------------------------------------------------------------------|
| USP-024   | USAP      | All, except<br>Solaris | Add a number of USAP informational messages that provide information on execution options.                     |
| USP-093   | USAP      | All, except<br>Solaris | Add support for running an SAP job definition with an alternate variant.                                       |
| USP-100   | USAP      | All, except<br>Solaris | Add support for AUDIT message level.                                                                           |
| USP-104   | USAP      | All, except<br>Solaris | Add support for Universal Encrypted command files created with AES encryption.                                 |
| USP-109   | USAP      | All, except<br>Solaris | Write job definitions to standard error when message level is AUDIT.                                           |
| USP-126   | USAP      | All, except<br>Solaris | Add support for blank values in the SAPLANG option. When a blank is specified, the SAP server default is used. |
| USP-139   | USAP      | z/OS                   | Add support for the z/OS CANCEL system command.                                                                |
| USP-140   | USAP      | All, except<br>Solaris | Remove SAP from product name.                                                                                  |
| USP-146   | USAP      | All, except<br>Solaris | Specifying an invalid USAP option results in message UNV0133E erroneously being printed.                       |
| USP-147   | USAP      | All, except<br>Solaris | Add "Message Type" field to job log output.                                                                    |
| USP-148   | USAP      | All, except<br>Solaris | Add support for SAP function module BAPI_XBP_JOBLIST_STATUS_GET.                                               |
| USP-149   | USAP      | All, except<br>Solaris | Add support for mixed case user names and passwords.                                                           |
| USP-150   | USAP      | All, except<br>Solaris | The Client Fault Tolerant ABAP program job step is always 1 when STEP_NUMBER statements are used.              |

Product Maintenance Levels Universal Connector 3.2.0

| Change ID | Component | Platform               | Description                                                                                            |
|-----------|-----------|------------------------|----------------------------------------------------------------------------------------------------|
| USP-151   | USAP      | All, except<br>Solaris | Upgrade SAP RFCSDK library to the following levels:  • z/OS RFC 6.40  • AIX RFC 7.00  • HP-UX RFC 7.00 |
| USP-154   | USAP      | All, except<br>Solaris | Add informational message indicating success of the ABORT command.                                     |
| USP-156   | USAP      | All, except<br>Solaris | Message "job deleted" erroneously printed when BAPI_XBP_JOB_DELETE fails and job not deleted.          |
| USP-159   | USAP      | All, except<br>Solaris | Add error processing for BAPI_XBP_JOB_CHILDREN_GET errors.                                             |
| USP-160   | USAP      | All, except<br>Solaris | No error message printed when BAPI_XBP_JOB_CHILDREN_GET fails.                                         |
| USP-161   | USAP      | All, except<br>Solaris | Wrong message text in message UNV0643W printed when error occurs in SAP background processing event.   |
| USP-162   | USAP      | All, except<br>Solaris | Add RFC remote function name to RFC remote function error messages.                                    |
| USP-165   | USAP      | All, except<br>Solaris | Convert SAPLANG value to upper case.                                                                   |

Product Maintenance Levels Universal Certificate 3.2.0

# Universal Certificate 3.2.0

## Level 1

Released October 17, 2008

| Change ID | Component | Platform      | Description                |
|-----------|-----------|---------------|----------------------------|
| UCR-16    | UCERT     | Linux Itanium | Add Linux Itanium support. |

Product Maintenance Levels Universal Encrypt 3.2.0

# Universal Encrypt 3.2.0

## Level 1

Released October 17, 2008

| Change ID | Component | Platform      | Description                |
|-----------|-----------|---------------|----------------------------|
| UEN-23    | UENCRYPT  | Linux Itanium | Add Linux Itanium support. |

# Universal Database Utilities 3.2.0

## Level 3

Released September 8, 2009

This maintenance release includes the following changes:

| Change ID | Component           | Platform | Description                  |
|-----------|---------------------|----------|------------------------------|
| UDB-11    | UDBLOAD and UDBDUMP | z/OS     | Add zFS file system support. |

### Level 2

Released April 27, 2009

| Change ID | Component | Platform | Description                                                                                                    |
|-----------|-----------|----------|----------------------------------------------------------------------------------------------------|
| UDB-9     | UDBLOAD   | z/OS     | Load option –o results in database truncation when multiple databases are being loaded into one database file. |
| UDB-10    | UDBLOAD   | z/OS     | Load fails when a dump of a corrupted database produces aOTHER table.                                          |

Product Maintenance Levels Universal Control 3.2.0

# Universal Control 3.2.0

## Level 2

Released October 17, 2008

This maintenance release includes the following changes:

| Change ID | Component                  | Platform      | Description                |
|-----------|----------------------------|---------------|----------------------------|
| UCT-84    | UCTL Server                | HP-UX         | Add PAM support.           |
| UCT-85    | UCTL Manager<br>and Server | Linux Itanium | Add Linux Itanium support. |

### Level 1

Released September 5, 2008

| Change ID | Component                  | Platform | Description                                                                                                    |
|-----------|----------------------------|----------|----------------------------------------------------------------------------------------------------|
| UCT-82    | UCTL Manager<br>and Server | All      | Add support for new component server stop protocol. The new protocol now reports whether the target server component authorizes the stop request.  z/OS PTF: PU29002, PU29003, PU29004  z/OS USS PTF: PU38002, PU38003 |

Product Maintenance Levels Universal Broker 3.2.0

# Universal Broker 3.2.0

## Level 7

Released October 18, 2010

This maintenance release includes the following changes:

| Change ID | Component | Platform | Description                                                                                        |
|-----------|-----------|----------|----------------------------------------------------------------------------------------------------|
| D-01628   | UBROKER   | Windows  | Fixed the creation of negative XPS event object IDs after about two billion event objects created. |

### Level 6

Released September 8, 2009

| Change ID | Component | Platform | Description                                                                                                    |
|-----------|-----------|----------|----------------------------------------------------------------------------------------------------|
| UBR-392   | UBROKER   | Windows  | The LOG value has been removed from the Broker configuration file and template as a valid MESSAGE_DEST value.                                 |
| UBR-405   | UBROKER   | All      | The EVENT_GENERATION and ACTIVITY_MONITORING options are not refreshed by a Broker REFRESH command.                                           |
| UBR-421   | UBROKER   | z/OS     | Fix mktime overflow error when generating event message UBR_START. This problem only occurs on z/OS 1.10.                                     |
| UBR-426   | UBROKER   | z/OS     | Add zFS file system support.                                                                                                    |
| UBR-427   | UBROKER   | UNIX     | Potential segmentation fault when trace is being written to the trace table.                                                                  |
| UBR-438   | UBROKER   | z/OS     | APAR OA08019 causes a memory leak in subpool 229 upon a Broker REFRESH.                                                                       |
| UBR-455   | UBROKER   | UNIX     | Added configuration option LOG_FILE_LINES to specify the maximum number of lines to write to the log file before a new generation is created. |

Product Maintenance Levels Universal Broker 3.2.0

## Level 5

Released April 27, 2009

This maintenance release includes the following changes:

| Change ID | Component  | Platform | Description                                                                                                    |
|-----------|------------|----------|----------------------------------------------------------------------------------------------------|
| UBR-435   | Sample JCL | z/OS     | Incorrect disposition specified on database load input data set resulting in the database not being reloaded.                                       |
| UBR-437   | UBROKER    | z/OS     | Memory leak in UBROKER when a local UCMD manager running with network fault tolerance and a server stop conditions value registers with the broker. |

# Level 4

Released April 1, 2009

| Change ID | Component | Platform | Description                                                                    |
|-----------|-----------|----------|--------------------------------------------------------------------------------|
| UBR-430   | UBROKER   | z/OS     | Fix mktime "invalid argument" error generating the BROKER_SRV_COMP_STOP event. |
| UBR-422   | UBROKER   | z/OS     | Add support for using the CANCEL system command on USAP jobs.                  |
| UBR-429   | UBROKER   | z/OS     | Add UNVRFC ddname to the UBROKER started task JCL procedure.                   |

Product Maintenance Levels Universal Broker 3.2.0

## Level 2

#### Released October 17, 2008

This maintenance release includes the following changes:

| Change ID | Component | Platform                   | Description                                                                                                    |
|-----------|-----------|----------------------------|----------------------------------------------------------------------------------------------------|
| UBR-410   | UBROKER   | Linux Itanium              | Add Linux Itanium support.                                                                                                    |
| UBR-414   | UBROKER   | Linux Itanium<br>and HP-UX | Potential communication errors between a UCMD Manager, Server, and UBROKER when restarting a PENDING UCMD Server. UCMD Server encounters an invalid transmission header ID error in XNWReceiveMessage, and the UBROKER encounters a wrong version number error in SSL_read. |
| UBR-416   | UBROKER   | Linux Itanium<br>and HP-UX | Add new MGR_RESTART_COMPLETE_ACK command to support UCM-996.                                                                                                    |

### Level 1

#### Released September 5, 2008

| Change ID | Component | Platform | Description                                                                                                    |
|-----------|-----------|----------|----------------------------------------------------------------------------------------------------|
| UBR-398   | UQUERY    | All      | Add Broker start date and time to the query response. z/OS PTF: PU29005, PU29006 z/OS USS PTF: PU38005, PU38006 |

# Universal Products for SOA 3.2.0

## Level 4

Released October 30, 2009

| Change ID | Component | Platform | Description                                                                                  |
|-----------|-----------|----------|----------------------------------------------------------------------------------------------|
| UAC-55    | UAC       | All      | Redefine Java exception errors to UNV message IDs and return codes.                          |
| UAC-56    | UAC       | All      | Add support for MQ Series.                                                                   |
| UAC-58    | UAC       | All      | UAC server's communication state would remain in a STARTING state.                           |
| UAC-61    | UAC       | Windows  | Adjust UAC logging so that all container messages go to the container log file.              |
| UAC-64    | UAC       | Windows  | Change Windows UAC startup script to not open a console window.                              |
| UAC-72    | UAC       | All      | The RMI_PORT option was not passed correctly resulting in a different RMI port being opened. |
| UAC-79    | UAC       | All      | Provide a UAC.xml sample file in the sample directory.                                       |
| UAC-102   | UAC       | All      | Verify UAC.xml file as part of the UAC server start phase.                                   |
| UAC-112   | UAC       | All      | Failed trigger not logged when SOAPConnection definition contains invalid values.            |
| UAC-113   | UAC       | All      | Failed trigger not logged when JMSConnection definition contains invalid values.             |
| UAC-118   | UAC       | All      | Potential memory leak when long running XD jobs are submitted.                               |

## Level 3

Released March 25, 2009

This maintenance release includes the following changes:

| Change ID | Component | Platform | Description                                                                                    |
|-----------|-----------|----------|------------------------------------------------------------------------------------------------|
| UAC-117   | UAC       | All      | Unable to obtain a DB connection from the pool due to connection resources not being released. |

### Level 2

Released December 17, 2008

This maintenance release includes the following changes:

| Change ID | Component | Platform | Description                                        |
|-----------|-----------|----------|----------------------------------------------------|
|           | UAC       | All      | Support added for Universal Event Monitor for SOA. |

### Level 1

Released November 7, 2008

| Change ID | Component | Platform | Description                                        |
|-----------|-----------|----------|----------------------------------------------------|
| UAC-91    | UAC       | All      | The jmsreply option not accepting supplied values. |

# Universal Command 3.1.1 for OS/400

## Level 11

Released June 6, 2008

| Change ID | Component                | Platform                 | Description                                                                                   |
|-----------|--------------------------|--------------------------|-----------------------------------------------------------------------------------------------|
| UCM-964   | USBMJOB and<br>UMSGHNDLR | OS/400 V5R1              | USBMJOB and UMSGHNDLR receives MCH4433.                                                       |
| UCM-967   | UCM Server               | OS/400 V6R1<br>and above | UCMSRV and UCMSINIT receives MCH1004 because UBROKER profile does not have *JOBCTL authority. |

# Universal Data Mover 3.1.1 for OS/400

## Level 10

Released May 1, 2009

| Change ID | Component                 | Platform | Description                                                                                                    |
|-----------|---------------------------|----------|----------------------------------------------------------------------------------------------------|
| UDM-1268  | UDM Manager<br>and Server | OS/400   | The UDM AUT attribute has no effect on a newly created physical file's AUT attribute.                                                                 |
| UDM-1269  | UDM Manager<br>and Server | OS/400   | The UDM CRTAUT attribute accepts invalid values and then ignores them when creating a library. The library is created with a CRTAUT value of *SYSVAL. |

# Universal Encrypt 3.1.1 for OS/400

No maintenance available.

# Universal Broker 3.1.1 for OS/400

No maintenance available.

# Universal Command 2.1.1 for HP NonStop

## Level 3

Released September 3, 2008

This maintenance release includes the following changes:

| Change ID | Component            | Platform   | Description                 |
|-----------|----------------------|------------|-----------------------------|
| UCM-992   | Universal<br>Command | HP NonStop | HP NonStop Itanium support. |

### Level 2

Released January 23, 2004

| Change ID | Component                      | Platform   | Description                                                                                                    |
|-----------|--------------------------------|------------|----------------------------------------------------------------------------------------------------|
| CR01135   | Universal<br>Command<br>Server | HP NonStop | Certain errors, such as OBEY file not found, were not properly detected and resulted in exit code 0.                                                                                                    |
| CR01137   | Universal Copy                 | HP NonStop | Ucopy always created files with file code 180. Ucopy is now capable of creating Guardian EDIT files as well as C files (180).                                                                                            |
| DF01060   | Universal Broker               | HP NonStop | The ubrokerd script with the status argument only worked if run with the same user identifier as the broker is executing. Any user can now successfully execute the status command.                                      |
| DF01325   | Universal Broker               | HP NonStop | Broker log file permission was set so that only the user identifier with which the broker is running could read it. This identifier is normally super.super. File permissions are now set so everyone can read them.     |
| DF01326   | Universal<br>Command<br>Server | HP NonStop | Server trace file permission was set so that only the user identifier with which the broker is running could read them. This identifier is normally super.super. File permissions are now set so everyone can read them. |
| DF01335   | Universal Broker               | HP NonStop | The broker unv.log file does not roll over to the next generation.                                                                                                    |

# Level 1 Released September 30, 2003

| Change ID | Component                      | Platform   | Description                                                                                                    |
|-----------|--------------------------------|------------|----------------------------------------------------------------------------------------------------|
| DF01000   | Universal<br>Command<br>Server | HP NonStop | Standard input redirection was enabled.  Changed the UCOPY program from a Guardian program to an OSS program to prevent gtacl from manipulating the data transferred in binary mode.  Added the UCMD server option script_type in order to support both TACL and OSS commands and scripts. The UCMD manager can specify the option with the manager's SERVER option (-S or -server). |
| CR01023   | Universal<br>Command<br>Server | HP NonStop | Added the server options –cpu and –priority. The CPU option permits a UCMD manager to specify the processor on which the user job executes. The PRIORITY option permits a UCMD manager to specify the priority with which the user job executes. The UCMD manager can specify both options with the manager's SERVER option (-S or –server).                                         |
| DF01027   | Universal Broker               | HP NonStop | The time values printed in the UCMD messages were not correct. The C run-time library's TZ environment variable controls time values be specifying the time zone for the program. The TZ environment variable has been added to the UBROKERD startup script.                                                                                                    |

# **Documentation**

This section lists documentation available for the current version of Universal Products 3.2.0.

## Universal Products 3.2.0 Level 10

Released October 18, 2010

Documents updated / created since the last issue of this Maintenance document are highlighted.

| Document Name                                   | File Name                  |
|-------------------------------------------------|----------------------------|
| Universal Broker User Guide                     | ub-user-3206.pdf           |
| Universal Broker Reference Guide                | ub-ref-3205.pdf            |
| Universal Certificate Quick Reference           | ucert-quickref-3201.pdf    |
| Universal Command User Guide                    | ucmd-user-3204.pdf         |
| Universal Command Reference Guide               | ucmd-ref-3206.pdf          |
| Universal Command Quick Reference               | ucmd-quickref-3201.pdf     |
| Universal Command Agent for SOA User Guide      | ucasoa-user-3203.pdf       |
| Universal Command Agent for SOA Reference Guide | ucasoa-ref-3203.pdf        |
| Universal Command Agent for SOA: XD Connector   | uca-xd-quickstart-3201.pdf |
| Universal Command Agent for SOA: MQ Connector   | uca-mq-quickstart-3204.pdf |
| Universal Connector User Guide                  | usap-user-3203.pdf         |
| Universal Connector Reference Guide             | usap-ref-3205.pdf          |
| Universal Connector Quick Reference             | usap-quickref-3202.pdf     |
| Universal Control Quick Reference               | uctl-quickref-3201.pdf     |
| Universal Data Mover User Guide                 | udm-user-3207.pdf          |
| Universal Data Mover Reference Guide            | udm-ref-3207.pdf           |
| Universal Data Mover Quick Reference            | udm-quickref-3202.pdf      |
| Universal Enterprise Controller User Guide      | uec-user-3203.pdf          |

| Document Name                                       | File Name                 |
|-----------------------------------------------------|---------------------------|
| Universal Enterprise Controller Reference Guide     | uec-user-3203.pdf         |
| Universal Enterprise Controller Client Applications | uec-ca-3202.pdf           |
| UECLoad Quick Reference                             | uecload-quickref-3201.pdf |
| Universal Event Monitor User Guide                  | uem-user-3203.pdf         |
| Universal Event Monitor Reference Guide             | uem-ref-3204.pdf          |
| Universal Event Monitor Quick Reference             | uem-quickref-3201.pdf     |
| Universal Event Monitor for SOA User Guide          | uemsoa-user-3203.pdf      |
| Universal Event Subsystem Event Definitions         | ues-eventdef-3202.pdf     |
| UEMLoad Quick Reference                             | uemload-quickref-3201.pdf |
| Universal Products Installation Guide               | unv-install-32010.pdf     |
| Universal Products Installation Requirements        | unv-install-reqs-3204.pdf |
| Universal Products Maintenance                      | unv-maintenance-32018.pdf |
| Universal Products Messages and Codes               | unv-m&c-3204.pdf          |
| Universal Products Messages and Codes (TXT format)  | unv-m&c-3204.txt          |
| Universal Products Overview                         | unv-overview-3208.pdf     |
| Universal Products Utilities User Guide             | util-user-3205.pdf        |
| Universal Products Utilities Reference Guide        | util-ref-3204.pdf         |
| Universal Query Quick Reference                     | uqry-quickref-3201.pdf    |

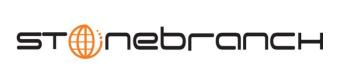

950 North Point Parkway, Suite 200 Alpharetta, Georgia 30005 U.S.A.

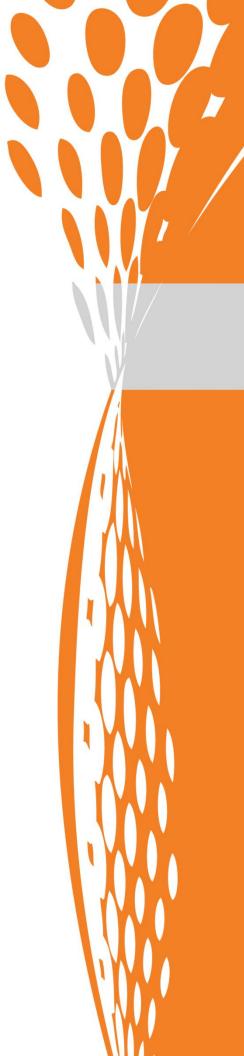